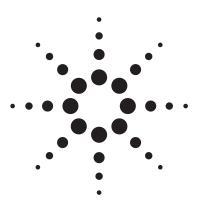

# Agilent N1660A Service Advisor Dual DS1/0 Test Module

# **Release Notes** Software Release 1.30

Operating software release 1.30 for the Agilent N1660A Service Advisor Dual DS1/0 Test Module is a new features release that adds capabilities and addresses software maintenance issues.

Agilent Technologies recommends that customers with earlier versions upgrade to release 1.30.

For more information, please refer to the *Service Advisor Dual DS1/0 Module User's Manual* (N1660-90000). Or call Agilent Technologies at 800-923-7522. Installation

If version 1.30 is not already installed in your Dual DS1/0 Module, follow the instructions in the *Service Advisor Test Tablet User's Manual* (N1610-90000) to download the software.

To check the software version in your instrument, tap the Help button on the Service Advisor Dual DS1/0 screen.

## Applicability

Operating software version 1.30 supports the following Agilent test instruments:

 N1660A Service Advisor Dual DS1/0 Test Module

#### **New Features**

#### **DDS Features**

The DDS feature allows you to send and receive Digital Data Services (DDS) codes on DS1 channels. This feature provides DDS BERT capability, as well as display of the received code bits, description, etc.

#### Pulse Mask

If your module is equipped with Option 020, you can capture and display the shape of DS1 pulses. The Service Advisor displays pulse shapes graphically on the display, and can compare pulses to each other and to industry standards masks.

#### **Report Features**

The report features allow you to create, view, print, and save test results. Test reports can easily be saved for later viewing and printing, and can included custom test header data.

### **Software Maintenance**

Release 1.30 also includes several software operation fixes. These changes include:

- Software start up speed improved.
- Enhanced signaling Wink capture.
- Improved remote operation during digit capture.

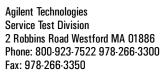

© 2000 Agilent Technologies, Inc.

Part Number: N1660-98130, Rev 1.0 May, 2000 • Printed in the USA

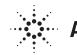

**Agilent Technologies**